# **como jogar sport bet**

- 1. como jogar sport bet
- 2. como jogar sport bet :realsbet realsbet
- 3. como jogar sport bet :888pok

# **como jogar sport bet**

#### Resumo:

**como jogar sport bet : Ganhe em dobro! Faça um depósito em ecobioconsultoria.com.br e receba o dobro do valor de volta como bônus!**  contente:

Atlético Nacional de Medelln, Colômbia. venceu a Copa Libertadores em como jogar sport bet 1989 1989, tornando-se a primeira nação com uma costa do Pacífico A ganhar o torneio. Em como jogar sport bet 1990 e 1998 Barcelona Sporting Club (do Equador também chegou à final), mas perdeu ambas as finais para Olimpia ou CR Vasco da Gama. respectivamente,

Qualifiersnín A partir da temporada 2024,seis 6 Equipes equipes equipe de equipesOs cinco clubes mais bem colocados na tabela final do Primera Divisin qualificam-se automaticamente para a fase de grupos o torneio, com e sexta equipe qualificaçãoda paro segundo lugar. fase;

#### [casa de aposta mister jack](https://www.dimen.com.br/casa-de-aposta-mister-jack-2024-07-10-id-16509.html)

Na maioria das vezes, você não vai encontrá-lo lá porque o Google raramente permite quer aplicativo de jogo em como jogar sport bet suas plataformas. Para lidar com esse problema e

gumas às principais empresas dos jogosde azar decidiram criar um arquivo ApK". Os dores que rem usar O aplicativos precisam baixar ou instalar desse arquivos como IP K ue geralmente leva alguns segundos! Como Baixara umapp móvel para probabilidades é id E iOS fivereasonsaStosport

aplicativos que permitem ou facilitam o jogo online em

} como jogar sport bet países selecionados, desde quando O Desenvolvedor complete do processo de

ão para aplicativo dos jogosde azar sendo distribuídos no Google Play e seja um governamental aprovado. / Ou esteja registrado como uma...?

### **como jogar sport bet :realsbet realsbet**

### **como jogar sport bet**

- EA Sports FC é um novo jogo de futebol desenvolvido pela Electronic Arts.
- O jogo promete oferecer uma experiência de jogos mais realista e imersiva.
- A equipa de desenvolvimento trabalho arduamente para garantir que o jogo seja feito ou melhor possível.
- O jogo apresenta gráficos incríveis e um sistema de física avançada.
- Os personagens têm aparências e movimentos mais realistas do que nunca.
- O jogo inclui vários modos de jogos, incluindo um modo da história e uma modo do ●multiplayer.
- Os jogadores podem personalizar suas equipes e disputar partidas online com amigos.
- O jogo apresenta uma variadade de estádios e times do todo o mundo.
- Os comentários são necessários para os comentadores esportivos famosos.

#### **como jogar sport bet**

- O jogo inclui os novos e melhores, como um editor de camisetas.
- Os jogadores podem criar suas próprias camisas e personalizar seus equipamentos.
- O jogo também inclui um modo de treinamento para ajudar os jogadores a melhor suas vidas.

### **Avaliação:**

A equipa de desenvolvimento do EA Sports FC fez um momento trabalho em como jogar sport bet criar uma jogo da fuga realista e desviado. O jogo das manobras experimentadas pela luta incrível é a ultima operação para os fã os, pelo futebol

Apresentação:

**Categoria Ponto** Gráficos 9/10 10 Jogabilidades 8,5/10 Modos de jogo 8/10 Recursos 9/10 10 Avaliação geral 8,5/10

# **como jogar sport bet**

Se você está à procura de uma plataforma confiável e rentável para realizar suas apostas desportivas, a Sportingbet é uma excelente escolha.

#### **como jogar sport bet**

A Sportingbet é uma empresa britânica líder no setor de apostas desportivas online, fundada em como jogar sport bet 1997 por Mark Blandford, com sede em como jogar sport bet Londres.

### **Por que apostar na Sportingbet?**

Existem muitas razões pelas quais você deve considerar apostar na Sportingbet, aqui estão algumas delas:

- Cotações altas:
- Ampla variedade de esportes e partidas:
- Opções de apostas ao vivo:
- Aplicativo móvel:
- Bônus e promoções:
- Transações rápidas e seguras:

### **Como apostar na Sportingbet em como jogar sport bet 2024?**

Apostar na Sportingbet é fácil e pode ser feito em como jogar sport bet apenas alguns passos:

1. Cadastre-se na plataforma da Sportingbet pelo[novibet iphone.](/novibet-iphone-2024-07-10-id-36366.html)

- 2. Escolha o esporte no qual você deseja apostar.
- 3. Selecione um mercado de apostas.
- 4. Decida o valor da como jogar sport bet aposta.
- 5. Finalize o processo.

#### **Posso confiar na Sportingbet?**

Sim, a Sportingbet é uma plataforma confiável com uma longa história no setor de apostas desportivas.

A Sportingbet detém uma licença da [zebet app store](/zebet-app-store-2024-07-10-id-49715.pdf).

#### **Conclusão**

A Sportingbet é uma excelente plataforma para apostar em como jogar sport bet esportes online, com cotas altas e diversas opções de esporte.

Se você estiver apostando em como jogar sport bet eventos esportivos, certifique-se de subscrever agora e reivindicar o seu bônus de boas-vindas.

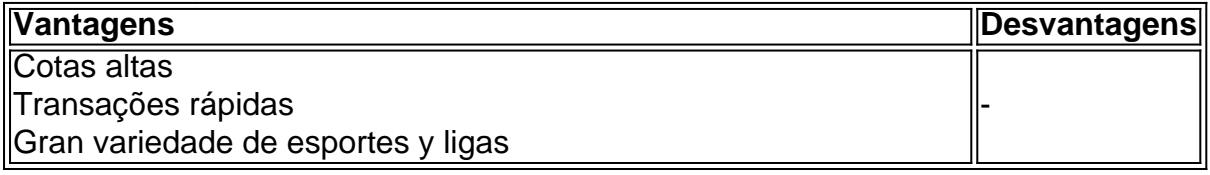

# **como jogar sport bet :888pok**

# **O mundo da internet: da liberdade à concentração de poder**

B navegando pela história dos primeiros sistemas de mensagens online na última semana, encontrei uma {img}grafia mágica de 1989 ou 1990. Ela mostra o primeiro servidor web do mundo. Trata-se do trabalho de estação NeXT de Tim Berners-Lee no CERN, o laboratório de pesquisas internacionais de física, onde ele trabalhava na época. Em como jogar sport bet caixa há uma etiqueta adesiva danificada, na qual está escrito, como jogar sport bet tinta vermelha, "Esta máquina é um servidor, NÃO DESLIGUE-A!!"

Berners-Lee, cientista da computação britânico, teve a ideia de uma "webs mundial" como forma de localizar e acessar documentos espalhados como jogar sport bet todo o internet. Com um pequeno grupo de colegas, ele concebeu, projetou e implementou-a no final da década de 1980 e, eventualmente, colocou o "todo o pacote", incluindo protocolos, software de servidor e navegador, especificações HTML, etc., como jogar sport bet um dos servidores da internet do CERN, mudando o mundo.

Ele foi capaz de fazer isso porque a internet, que estava disponível publicamente desde janeiro de 1983, possibilitou isso. A rede não tinha dono ou controlador central; e fazia apenas uma coisa — transferir pacotes de dados de um canto da rede para seu destino como jogar sport bet outro canto. Se você fosse esperto o suficiente para construir uma aplicação que usasse pacotes de dados, então a internet faria isso por você, sem questionamentos.

O resultado foi uma explosão extraordinária de criatividade, e a emergência do que era, essencialmente, um tipo de comum global. Nesse ponto de como jogar sport bet história, a internet era, como um estudioso mais tarde descreveu, "uma arquitetura para inovação sem permissão" ou, de forma mais prosaica, uma máquina global para surpresas serem espalhadas. No entanto, a próxima geração de inovadores a se beneficiar dessa liberdade — Google, Facebook, Amazon, Microsoft, Apple etc. — não viram a necessidade de estender isso para

qualquer um mais. Eles construíram negócios fabulosamente rentáveis na plataforma que Berners-Lee havia criado. O comum criativo da internet tem sido gradualmente e inexoravelmente cercado, de forma semelhante à como a terra agrícola foi por atos parlamentares a partir de 1600 na Inglaterra.

O resultado, como Maria Farrell e Robin Berjon colocaram isso como jogar sport bet um ensaio como jogar sport bet Noema magazine, é que nossos espaços online já não são ecossistemas abertos. Em vez disso, "eles são plantações; ambientes altamente centralizados e controlados, mais próximos dos fazendas industriais que enlouquecem os animais presos dentro".

A internet se tornou uma cultura extrativista e frágil[freebet site](/freebet-site-2024-07-10-id-27345.pdf)

#### **Uma monocultura extrativa e frágil**

#### **De Maria Farrell e Robin Berjon. A seguir, uma tradução livre de seu texto publicado no Noema magazine:**

Em 1792, como jogar sport bet Prússia e Saxônia, os funcionários governamentais começaram a reordenar suas florestas complexas e diversificadas como jogar sport bet fileiras retas de árvores de uma espécie só: "A floresta científica", como ficou conhecida, "tornou-se, como jogar sport bet breve, uma simples máquina para fabricação de pilhas finas de madeira para construção. Os funcionários governamentais puderam estimar a riqueza da floresta mais facilmente e rapidamente como jogar sport bet comparação com a floresta [...]

Visite [royal panda apostas](/royal-panda-apostas-2024-07-10-id-42891.pdf) para ler a obra completa

Author: ecobioconsultoria.com.br Subject: como jogar sport bet Keywords: como jogar sport bet Update: 2024/7/10 21:54:39